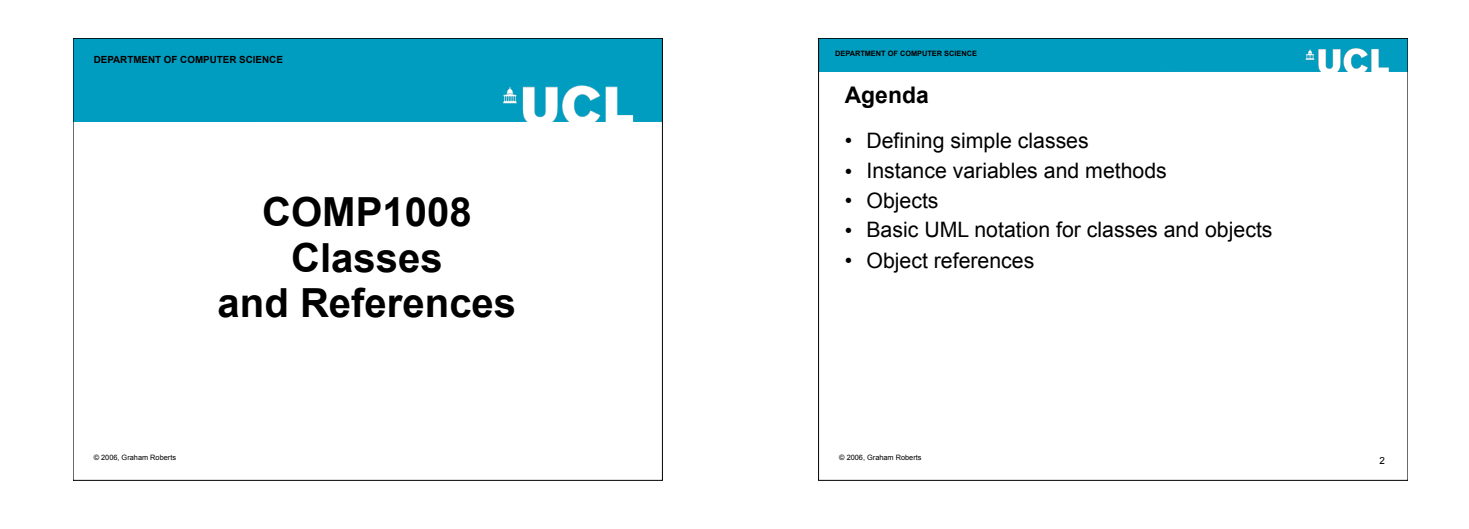

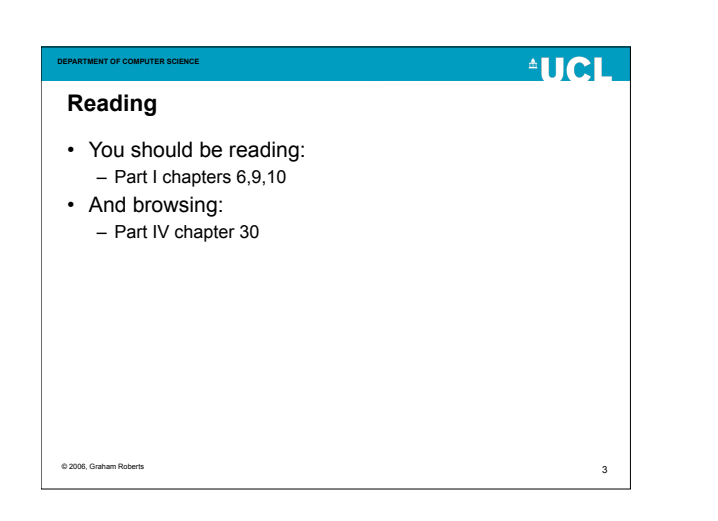

# $^4$ HCI **DEPARTMENT OF COMPUTER SCIENCE Classes & Objects** • We want to design programs in terms of classes and objects. • Write the classes using the programming language. – Define structure and behaviour. • Use the objects when the program runs.

© 2006, Graham Roberts

### **DEPARTMENT OF COMPUTER SCIENCE Class**

- Defines the structure and behaviour of an *instance object*.
	- A collection of *instance variables* to represent the state of the object.
	- A collection of *instance methods*, which can be called on the object.
- Acts as a template or blueprint.
- An object is an *instance* of one (and only one) class.
- A class may have many *instance objects*.

© 2006, Graham Roberts

# **Abstraction**

**DEPARTMENT OF COMPUTER SCIENCE**

- A representation or model that includes the important, essential or distinguishing aspects of something while suppressing or ignoring less important, immaterial or diversionary details.
- Removing distinctions to emphasise commonality.
- Leaving out of consideration one or more properties of a complex object so as to attend to others.
- The process of formulating general concepts by abstracting common properties of instances.

```
© 2006, Graham Roberts
```
5

**AUCL** 

6

4

**AUCL** 

## **AUCL**

### **Abstraction and Classes**

**DEPARTMENT OF COMPUTER SCIENCE**

- Classes represent abstractions.
- Abstraction is used to separate the essential from the full detail.
- They provide a selective and simplified view of the concepts being represented as objects.
- Good OO programming is all about identifying and using the right abstractions.

### © 2006, Graham Roberts

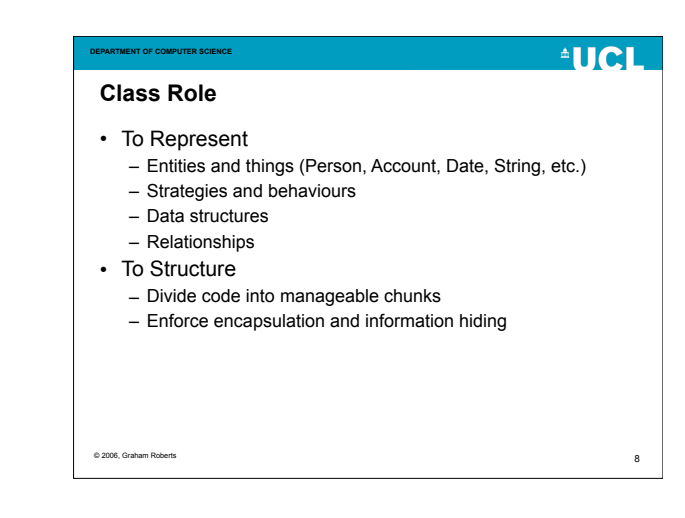

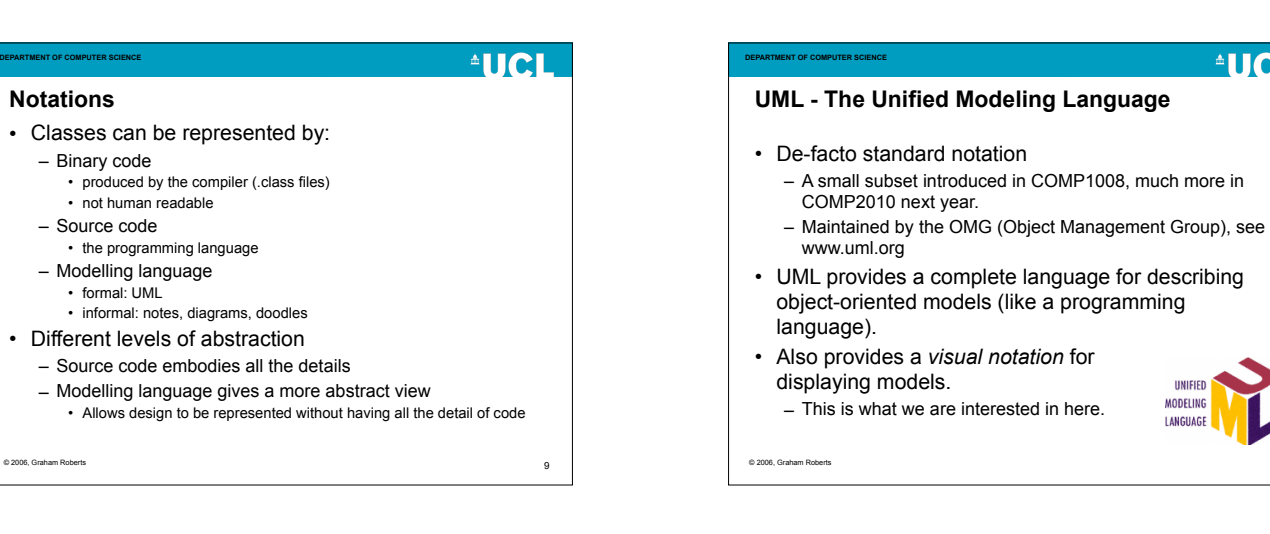

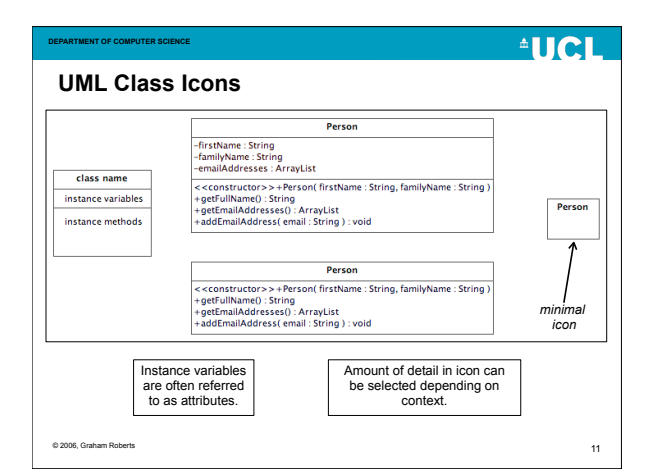

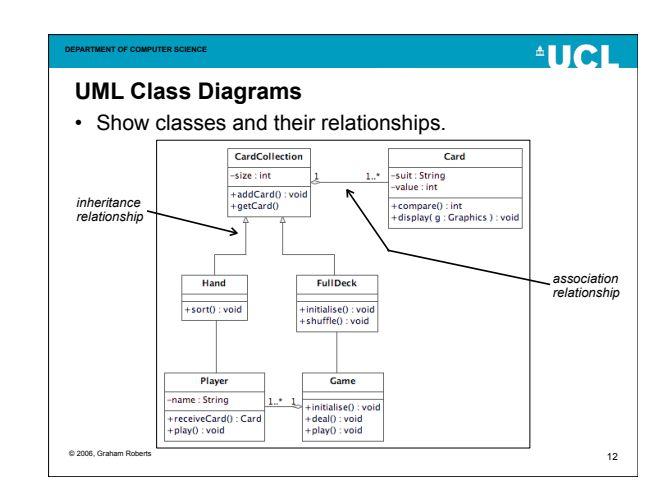

10

MODELING EMICHACI  $^4$ HCI

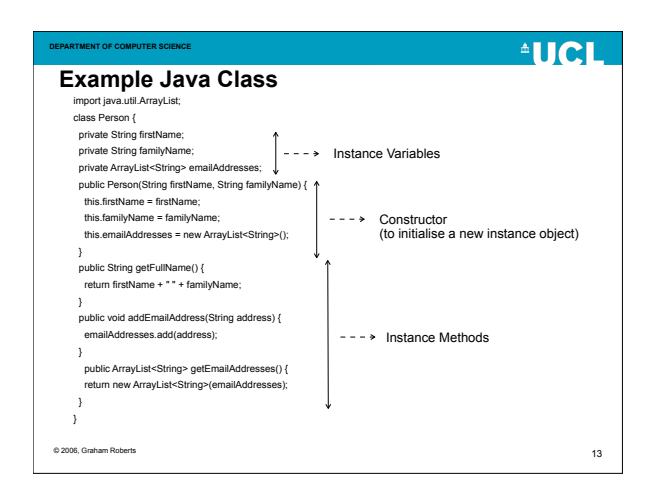

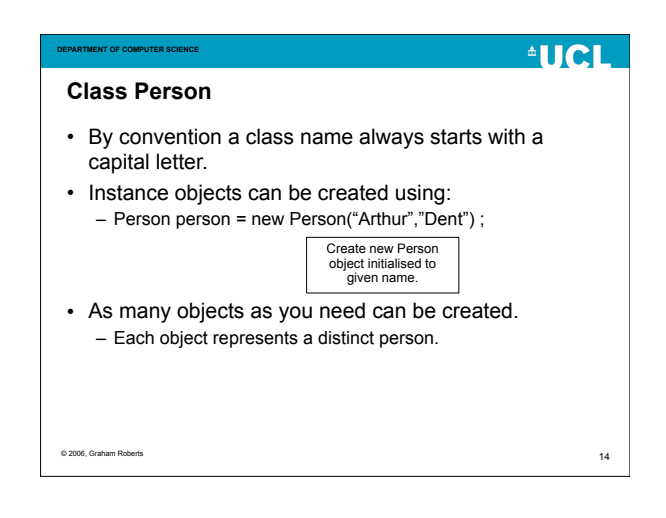

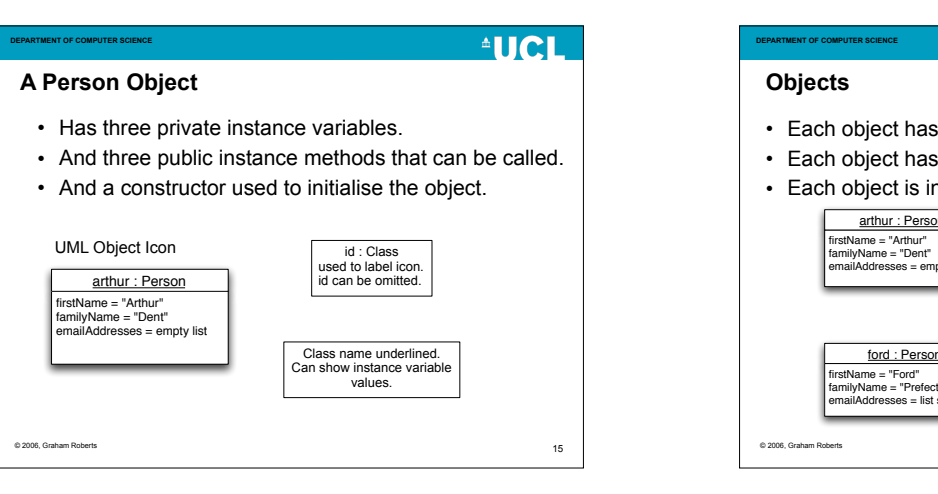

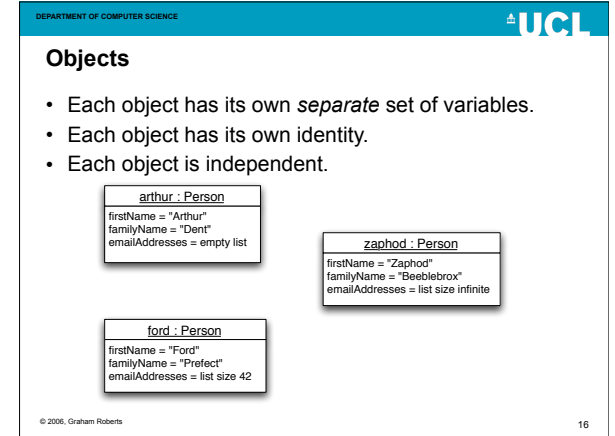

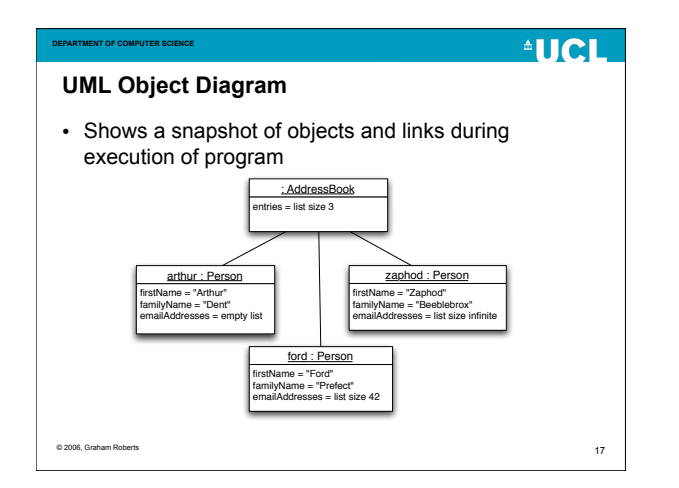

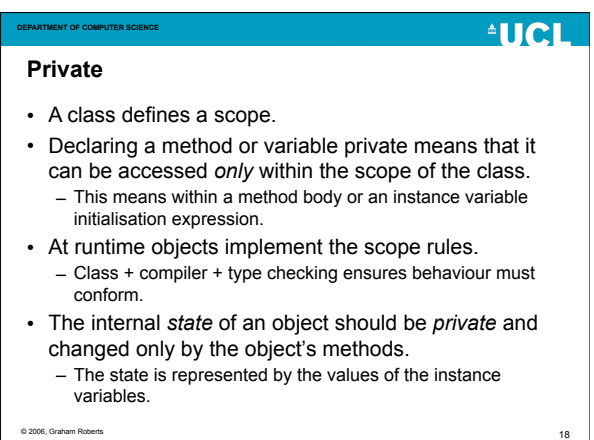

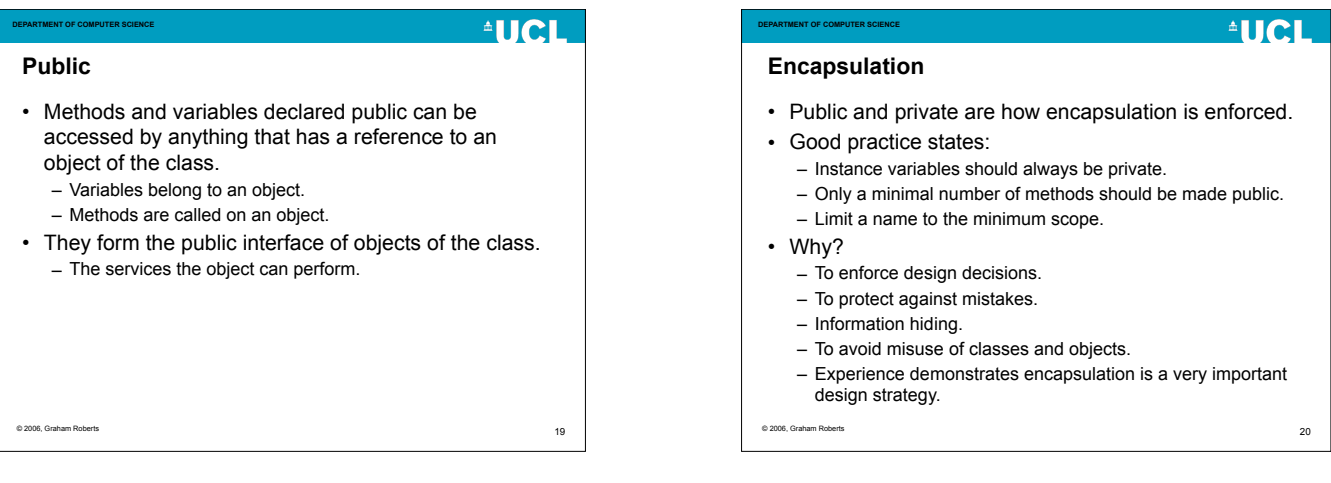

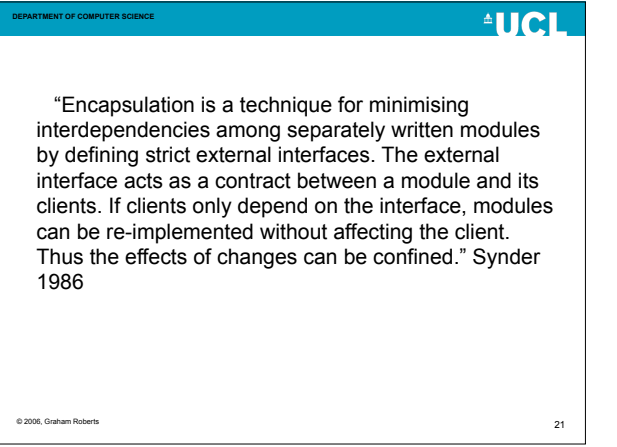

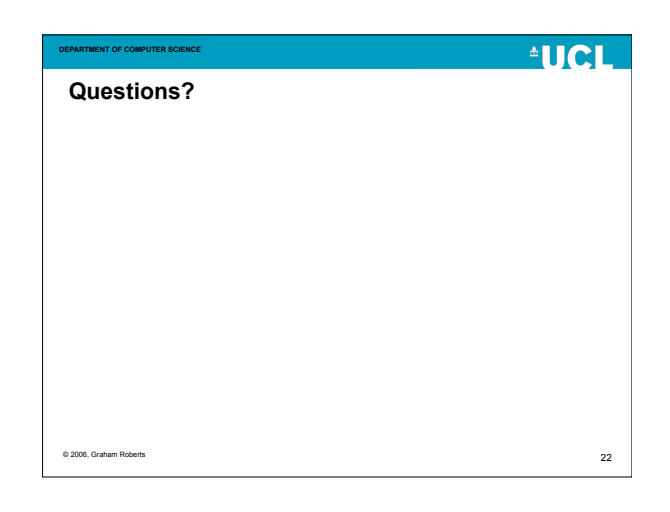

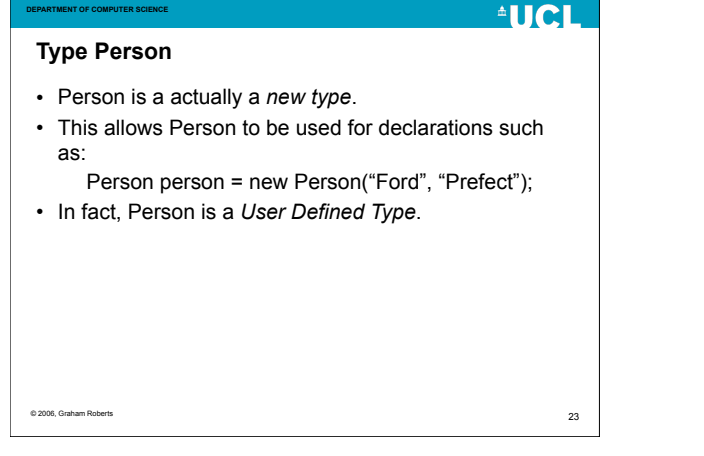

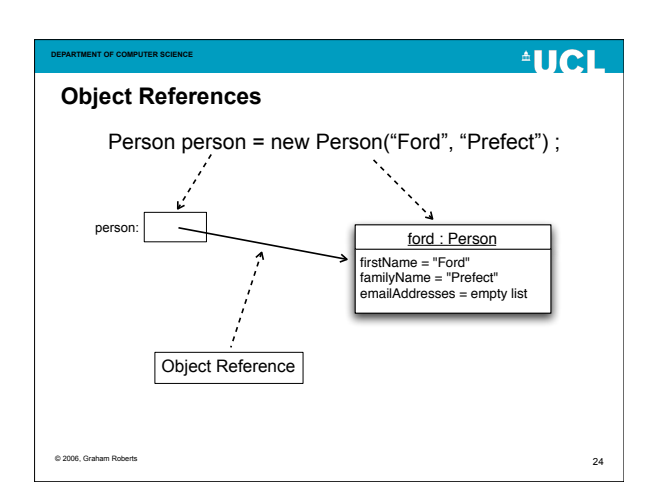

## **DEPARTMENT OF COMPUTER SCIENCE References**

- A variable of a class type holds a *reference* to an object.
- A reference is a pointer (form of memory address).
- Variable doesn't hold the object itself.
- The variable can go out of scope but the object can *still* exist (providing it is referenced by some other variable).
- One object can be referenced by several references and, hence, variables.

© 2006, Graham Roberts

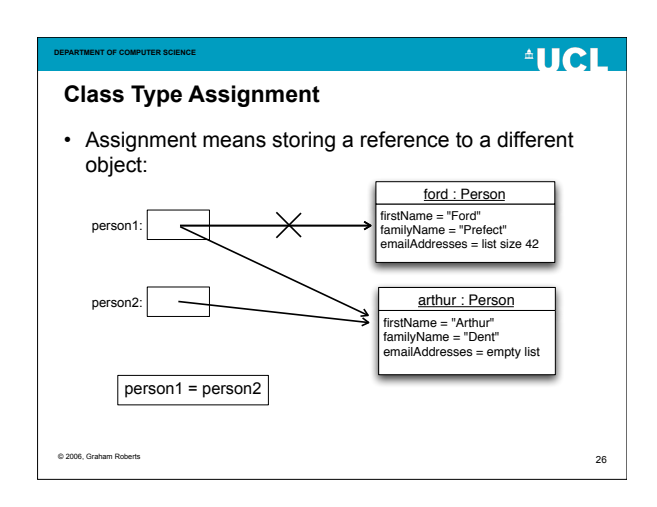

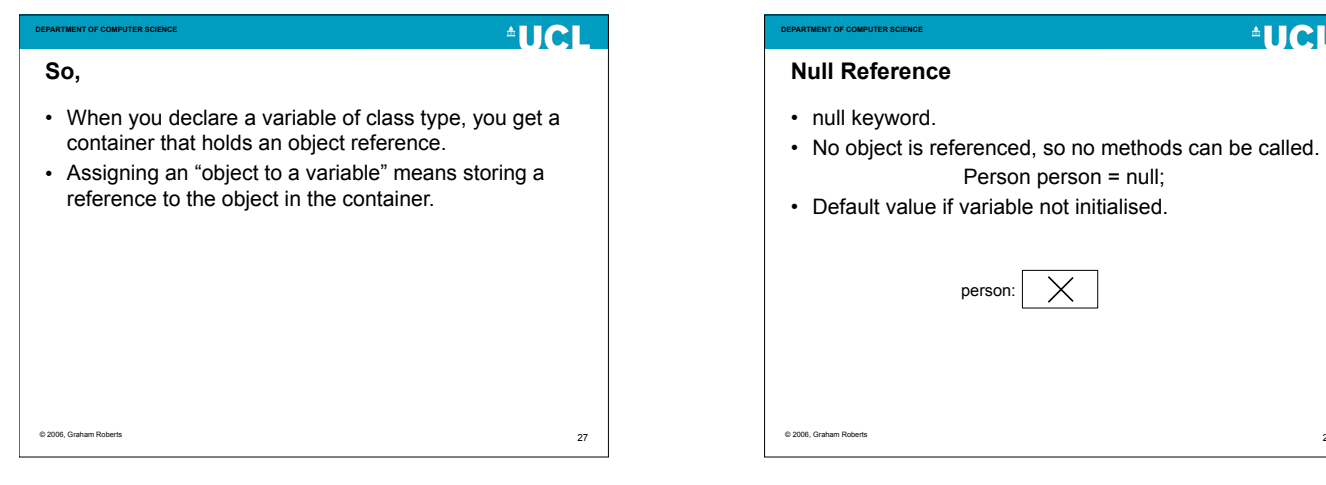

25

**AUCL** 

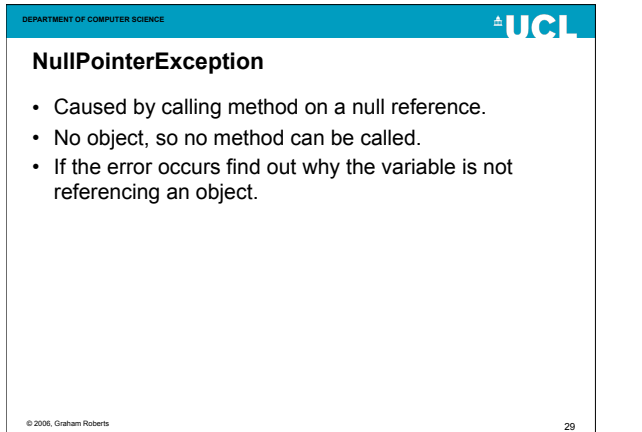

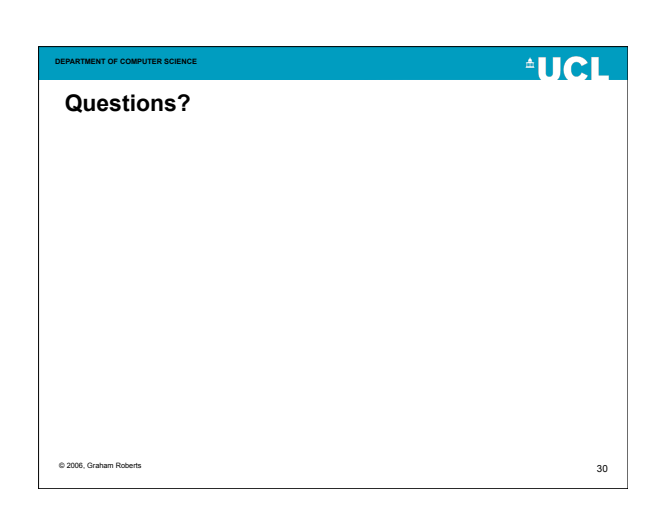

28

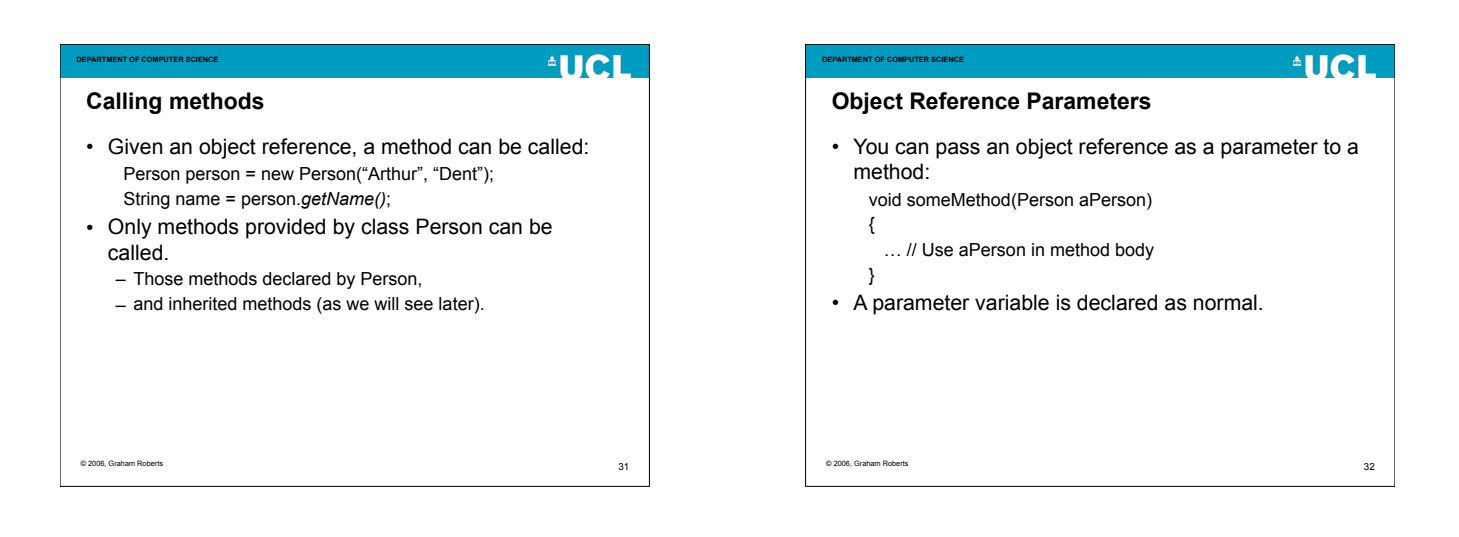

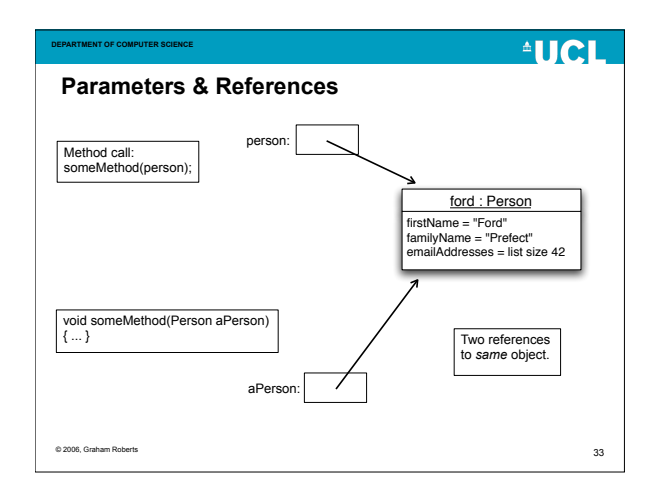

**DEPARTMENT OF COMPUTER SCIENCE**

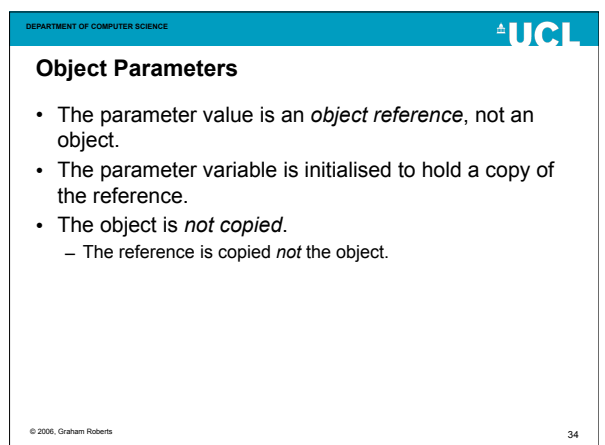

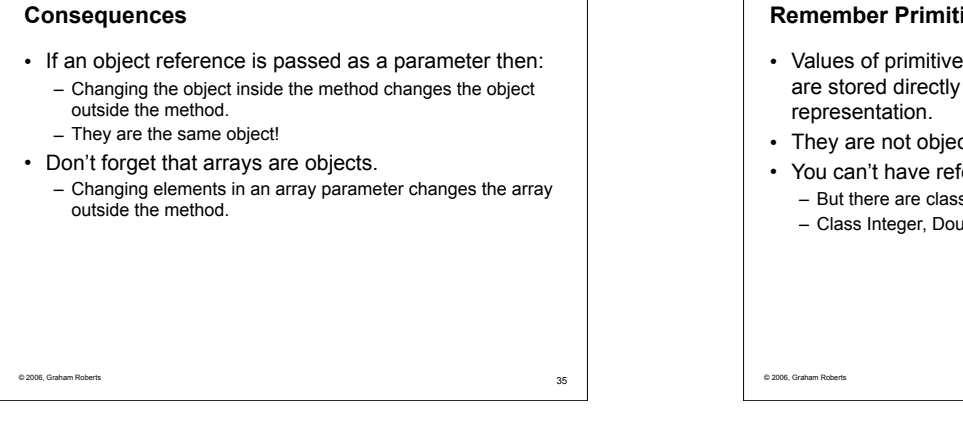

**AUCL** 

**AUCL Remember Primitive Types?** • Values of primitive types (int, char, long, boolean, etc.) are stored directly in variables using a binary • They are not objects. • You can't have references to values of primitive types. – But there are classes to represent values of primitive types. – Class Integer, Double, Character, etc.

**DEPARTMENT OF COMPUTER SCIENCE**

### **AUCL**

<sub>37</sub>

39

### **Primitive type parameters**

**DEPARTMENT OF COMPUTER SCIENCE**

- When a value of a primitive type is passed as a parameter, it is always *copied*.
- The parameter variable is initialised to a *copy* of the argument value.
- The argument value is computed in the method call: – obj.f(*a + b*);
- The value is used to initialise the parameter variable of the called method:
	- public void f(int n) { … }

© 2006, Graham Roberts

© 2006, Graham Robert

# **AUCL Call-by-value** • The parameter passing mechanism used by Java is called "Call-by-value". • This means that the value of a parameter is always copied and a parameter variable initialised with the copy. • Objects are not passed as parameters, only references to objects. – The reference is copied. Don't confuse references with a mechanism called pass-by-reference. Java does not support pass-by-reference. © 2006, Graham Roberts

38

**DEPARTMENT OF COMPUTER SCIENCE**

 $^4$ HCH **DEPARTMENT OF COMPUTER SCIENCE "Variable is passed…"** • Beware, this means the *value* held in the variable is passed as a parameter: int  $x = 10$ : obj.f(x); • The variable itself is not passed. • The value of the variable is not changed by the method called. – But an object referenced by a variable of class type can change.

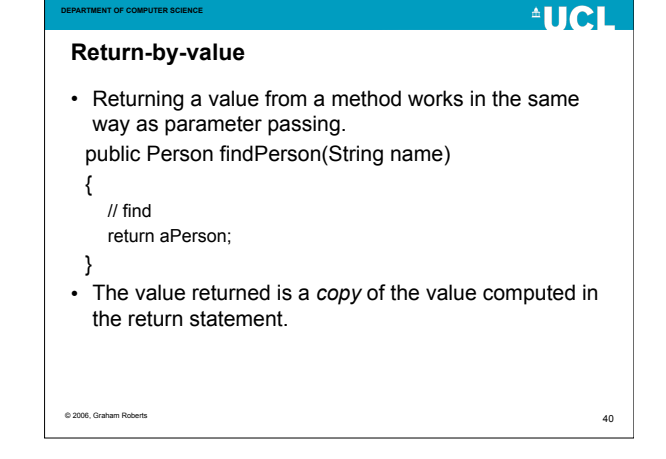

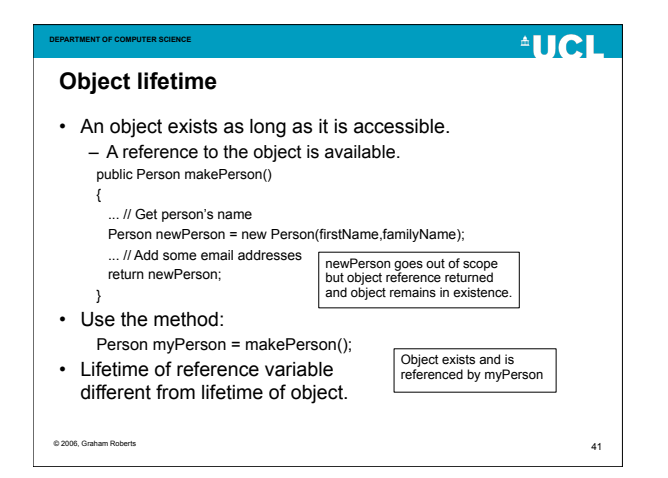

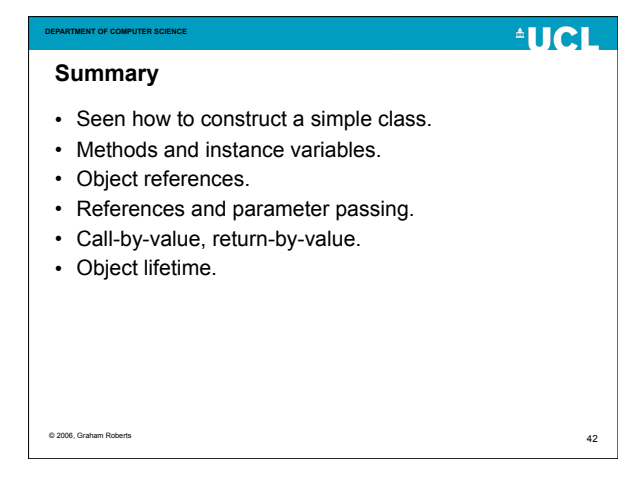